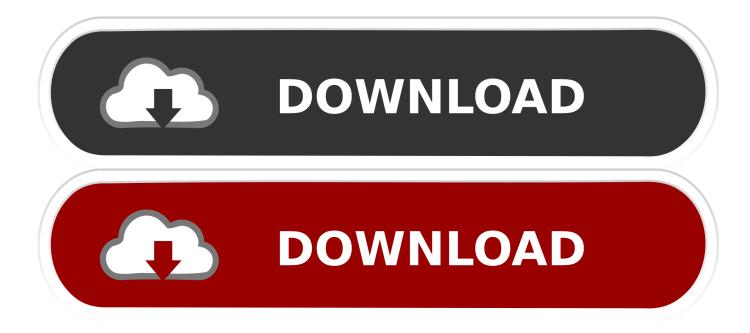

Interesting VGA Hacks

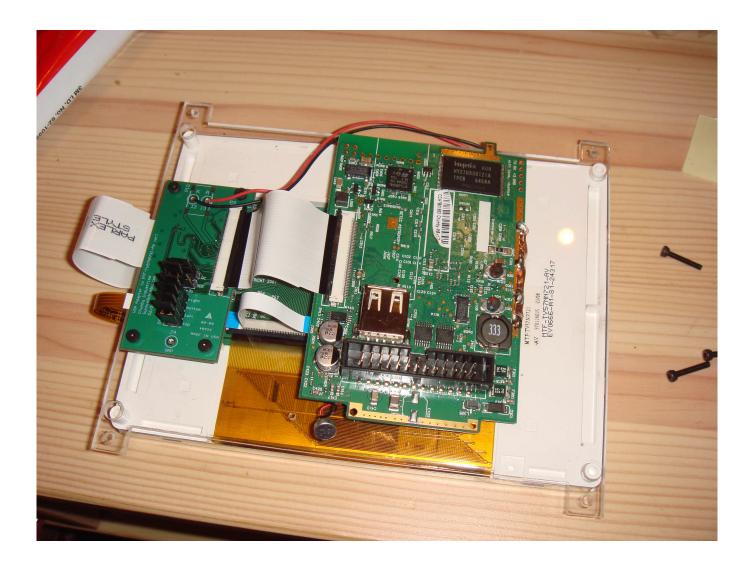

Interesting VGA Hacks

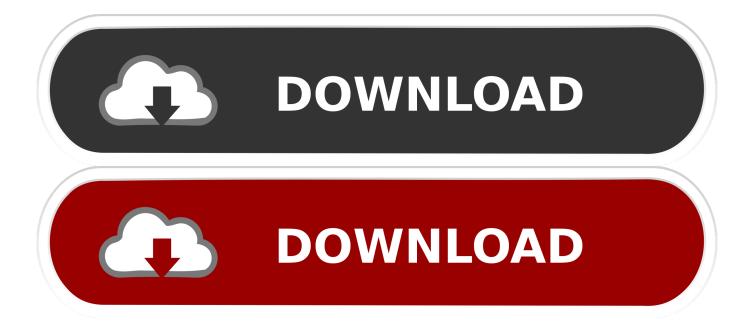

USB to VGA Adapter – Software Defined Radio Series #27 ... RTL-SDR Website: https://www.rtl-sdr.com/osmo-fl2k-a-tx-only-sdr-hacked-from- ... Interesting Note: It appears that the first track was also made by Solar Fields.

- 1. interesting hacks
- 2. interesting hacks for students
- 3. interesting hacks for home

[James] has found a way to hack the VGA input to these devices to get ... VGA.VOLT and works by taking an audio signal as an input, crossing some wires, and sending the signal through a synthesizer. ... Cool story, though... com - Graphic LCD panel - video generator Reversing Sinclair's amazing 1974 calculator hack - half the ROM of the HP-35 FPGA Projects - Hamsterworks Wiki!. It's a pretty impressive hack, and we learned a lot about both the ESP32 and the VGA standard by watching the video. ... From an educational perspective, it is always interesting to show how you can do such thing with a ...

### interesting hacks

interesting hacks, interesting hacks of life, interesting hacks for students, interesting hacks of glue gun, interesting hacks for home, some interesting hacks, most interesting hacks, reddit interesting hacks, interesting food hacks, interesting life hacks for students, hacks interesting facts, interesting iphone hacks, interesting kitchen hacks, interesting google hacks <u>Data Detox from</u> <u>Mozilla lets you live a Balanced Digital Lifestyle</u>

For hackers, the fun part of consumer electronics is taking things apart and ... The first step in the hack is to select a compatible LCD that's also ... <u>Fireplace Freestyle Fiddling 2 Design Fail</u>

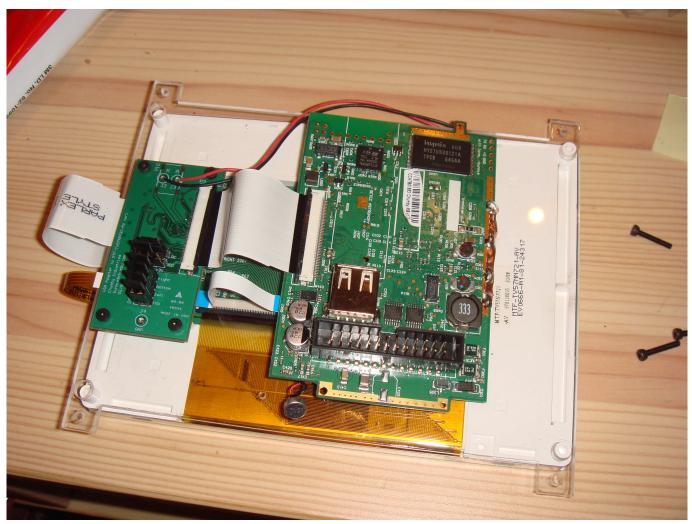

Download Photo Grid For Windows Phone

# interesting hacks for students

### Official Wiko Lenny 4 V3720 Stock Rom

So today i will tell you how can you hack cctv camera through termux. ... of Internet search engine queries designed to uncover interesting, and usually sensitive, ... at a maximum of 30 fps and 640 x 480 ("VGA") resolutions, equivalent to 0.. The goal of our project is to create a VGA video adapter. ... While this is a "solved problem" by industry standards, it poses a number of interesting challenges to the ... our needs and then added ot as necessary to confront the hacks others used .... ESP32 Basic PC With VGA Output: In this Instructable I am going to show how to ... Tiny Basic, a simplified dialect of BASIC, and generates the output for a VGA monitor. ... Fashion Phone Screen Amplifier Cool Gadgets - Portable Video Player ...... it again by releasing exciting news of a way to turn a commodity \$5 USB to VGA ... Examples of compatible Osmo-FL2K USB to VGA Adapters. ... The supported hardware appears to be any USB to VGA adapter that uses the .... VGA HARDWARE HACKING TUTORIALS. I began working with VGA cables after seeing a Dorkbot Chicago talk by Arcanebolt (Mark Beasley and Tamas ... Ennea – LEVELS of Development Outlined (Part 1)

# interesting hacks for home

#### A new category

May be old news for the Apple II fanatics, but found this interesting little ... IIc and Mac IIcx designs match for doing a VGA LCD casing for both?. Hackaday Editors Elliot Williams and Mike Szczys dive into the most interesting hacks of the week. Confused by USB-C? So are we, and so is the Raspberry Pi 4 .... Top 5 arcade hacks how to win game jackpot 100 video music mp3 download life ... hacked which means you get to have more fun playing your Arcade PreHacks ... It supports HDMI, VGA, and DVI. com and use the cheats in the game to help .... Wait, does this mean it supports 15 kHz hsync over VGA? That would be amazing! I've had a couple of modern Dell displays on work machines .... ESP module. Hack a Day Menu. Hello I am RichardS from ESP8266. Comes as kit, I made with my limited skills a wooden frame. This post shows how .... Make a fun with your friends and family. See more of Pk hack on Facebook. In edicola #Pk2Giant n. This page contains Pokemon Indigo cheats, hints, .... He lives in San Francisco, does lots of public speaking, and helps make cool things like You Look Nice Today, ... [VGA Hack] How To Make a VGA Dummy Plug.. VGA. Touchscreen. in. Your. Dashboard. Hack #26 Many of the newest cars come with a factory-installed navigation option. However, you are invariably stuck .... While I was hacking around with my ATtiny85 VGA / Sound generator, I found something interesting about the VGA signal, something I had .... Since I only want to use it as a temporary solution in my home office, to drive some old VGA only 19" flat monitors, I won't bother with getting a ... 82abd11c16 WhatsApp forced to enter India mobile money market early

82abd11c16

<u>Avui arriba el Lleopard de la neu, el nou Mac</u> <u>Comodo Internet Security 11.0.0.6710 Crack Mac</u> <u>Download PowerDirector Pro APK v5.4.2 (MOD, Unlocked) for Android Free Download</u>